For Live Classes, Recorded Lectures, Notes & Past Papers visit:<br>
Lecte 2101100 May June 2012 (Vegrassizing the community of the community of the main of the community of the community of the community of the community of t

- 
- 
- 

data for the totals.

### Task  $3$  – End of the day.

Display the number of passengers that travelled on each train journey and the total money taken for each train journey. Calculate and display the total number of passengers and the total amount of money taken for the day. Find and display the train journey with the most passengers that day.

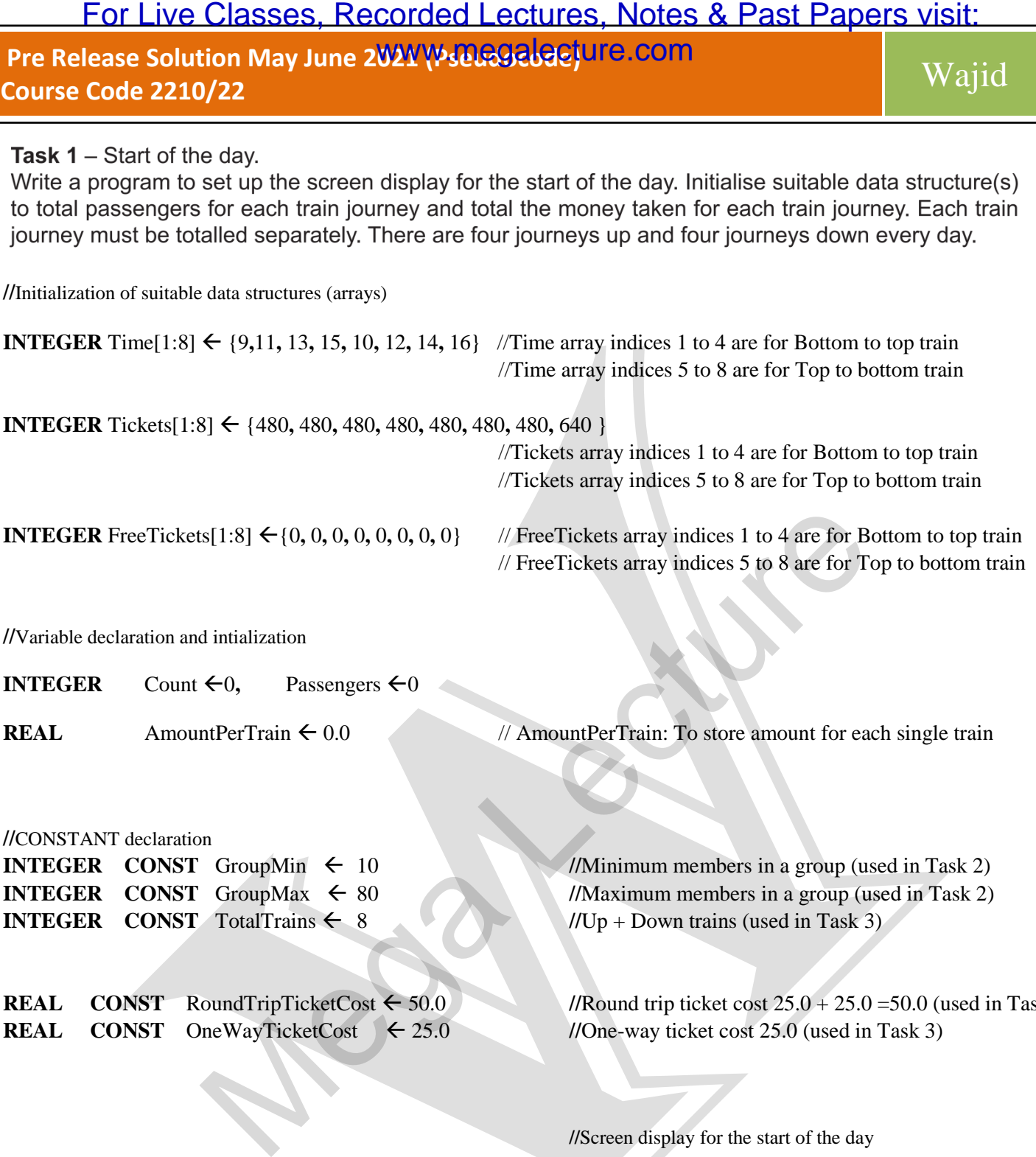

**//**Variable declaration and intialization

**INTEGER** Count  $\leftarrow 0$ , Passengers  $\leftarrow 0$ 

**REAL** AmountPerTrain  $\leftarrow 0.0$  // AmountPerTrain: To store amount for each single train

**//**CONSTANT declaration

**INTEGER CONST** TotalTrains  $\leftarrow 8$  //Up + Down trains (used in Task 3)

**REAL CONST** OneWayTicketCost  $\leftarrow 25.0$  //One-way ticket cost 25.0 (used in Task 3)

**INTEGER CONST** GroupMin  $\leftarrow$  10 //Minimum members in a group (used in Task 2) **INTEGER CONST** GroupMax  $\leftarrow 80$  //Maximum members in a group (used in Task 2)

**REAL <b>CONST** RoundTripTicketCost  $\leftarrow$  50.0 *//*/**Round trip ticket cost 25.0** + 25.0 = 50.0 (used in Task 2)

**//**Screen display for the start of the day

**FOR** Count  $\leftarrow$  1 **TO** 4

**OUTPUT "**Departure time is **",** Time[Count]**, ":00** and**",** Tickets[Count]**, "** ticket(s) still available in this train**"**

**OUTPUT "**Return time is **",** Time[Count + 4]**, ":00** and**",** Tickets[Count + 4]**, "** ticket(s) still available in this train**"**

**NEXT** Count

**//** [Count + 4] to retrieve the **return** (top to bottom) trains data

O LEVEL COMPUTER SCIENCE Page 2

youtube.com/c/MegaLecture/

## **TASK 1 OUTPUT:**

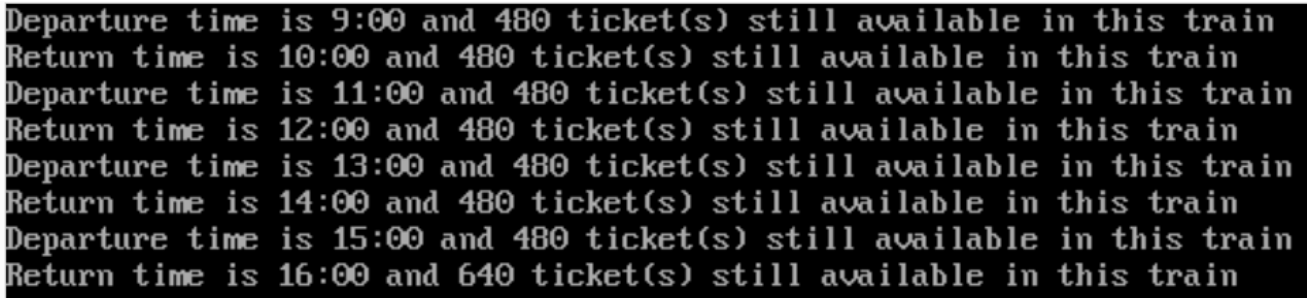

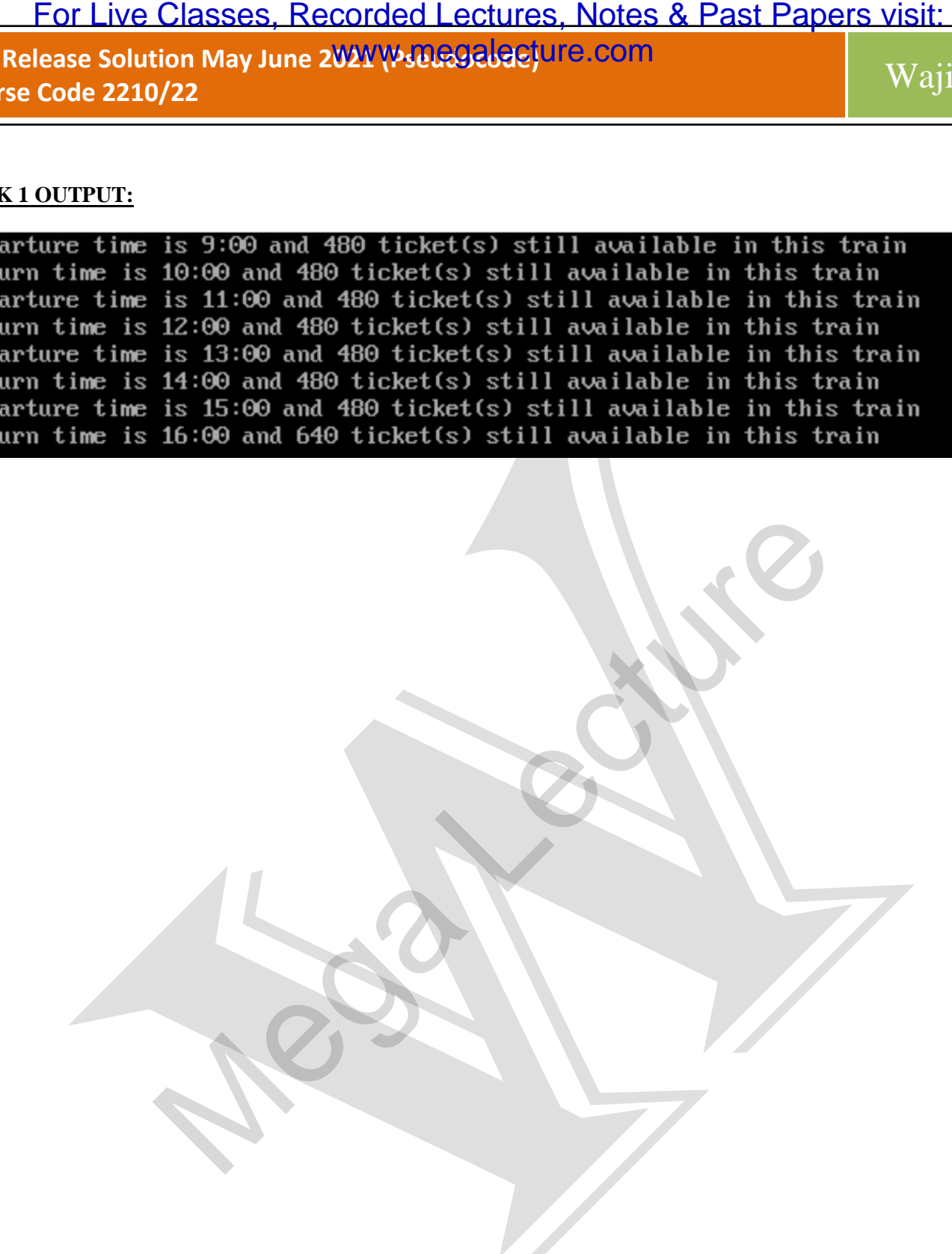

**//**Note:

**//**Double slash is used to write **single-line** comments.

**//**A **comment** is an explanation or description of the source code of the program. It helps a developer to explain the **//**logic of the code and improves program readability. At run-time, a comment is ignored by the compiler.

> <u>outube.com/c/MegaLecture</u> +92 336 7801123

O LEVEL COMPUTER SCIENCE | Page 3

**//**Task 2 Variable declaration and intialization

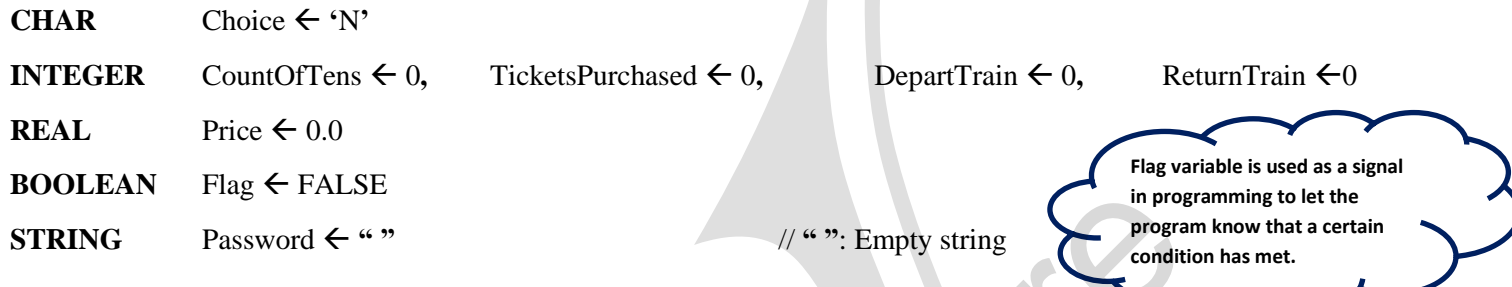

# **REPEAT**

**FOR** Count  $\leftarrow$  1 **TO** 4 **IF (** Tickets[Count] > 0 **AND** Time[Count] > Hour(Now) **)THEN OUTPUT "**Departure time is **",** Time[Count]**, ":00** and**",** Tickets[Count]**, "** ticket(s) still available in this train**" ELSE OUTPUT "**Train at departure time **",** Time[Count]**, ":00** is CLOSED**" ENDIF // (Hour(Now) + 1):** For example, if you didn"t  **//**depart at 9:00 you couldn"t return at 10:00 **IF**  $(\text{Tickets}[\text{Count} + 4] > 0 \text{ AND } \text{Time}[\text{Count} + 4] > (\text{Hour}(\text{Now}) + 1) ) \text{ THEN}$ For Live Classes, Recorded Lectures, Notes & Past Papers visit:<br>
Code 2101000 May une 2022 (Papers gickets commentains and the code 2100/22<br>
- Purchasing tickets<br>
Code 2100/22<br>
- Counter of the state of the strained for a

**OUTPUT "**Return time is **",** Time[Count + 4]**, ":00** and**",** Tickets[Count + 4]**, "** ticket(s) still available in this train**" ELSE** 

**OUTPUT "**Train at return time **",** Time[Count + 4]**, ":00** is CLOSED**"**

**ENDIF**

**NEXT** Count

O LEVEL COMPUTER SCIENCE | Page 4

 **//Hour(Now): Returns current system hour (integer 0 through 23).** 

```
IF ( Hour(Now) >= 0 AND Hour(Now) < 15) THEN //Last train depart at exact 15:00, so tickets could be 
                                                                     //purchased only before 15:00.
 { 
         REPEAT //Hour(Now): Returns current system hour (integer 0 through 23)
                 OUTPUT "Dear traveller, do you want to book your journey? (Y/N)"
                 INPUT Choice //Character Check
         UNTIL (Choice = 'Y' OR Choice = 'N')
 } 
ELSE 
 { 
         OUTPUT "No more trains available today. Please come tomorrow"
         Choice \leftarrow 'N'}
ENDIF 
          For Live Classes, Recorded Lectures, Notes & Past Papers visit:<br>
Lecte 27101 May June 2022 (Papers 2007) and Comparison Contract Contract Contract Contract Contract Contract Contract Contract Contract Contract Contract Co
```
O LEVEL COMPUTER SCIENCE | Page 5

youtube.com/c/MegaLecture/ +92 336 7801123

```
Pre Release Solution May June 2021 (Pseudocode) UTB.COM Najid Najid Najid Release 2210/22
                                                    O LEVEL COMPUTER SCIENCE Page 6
IF Choice = "Y" THEN 
{
OUTPUT "Please Purchase Ticket(s)"
OUTPUT "You can purchase ticket(s) only on the day of journey and it must be return ticket"
Flag \leftarrow FALSEREPEAT 
{ 
       IF Flag = TRUE THEN OUTPUT "Wrong number of tickets. Please try again." ENDIF
       OUTPUT "Tickets can be purchased for a single passenger or for a group of 10 to 80 passengers only"
       OUTPUT "How many tickets would you like to buy?" 
       INPUT TicketsPurchased 
       Flag ← TRUE //Range Check
                                          l/Because tickets can be purchased for a single passenger or a group.
UNTIL ( (TicketsPurchased = 1) OR ( TicketsPurchased > = GroupMin AND TicketsPurchased < = GroupMax) )
CountOfTens ← DIV(TicketsPurchased, 10) // Calculation of free ticket for every tenth passenger.
                                            \frac{1}{10} DIV(): Integer division used to find the quotient after division. Example DIV(23,10) is 2.
Flag \leftarrow FALSEOUTPUT "Select your Departure Train"
REPEAT
       IF Flag = TRUE THEN OUTPUT "Wrong train selected. Please try again." ENDIF
       FOR Count \leftarrow 1 TO 4 //Hour(Now): Returns current system hour (integer 0 through 23)
      IF ( Tickets[Count] > = TicketsPurchased AND Time[Count] > Hour(Now) ) THEN 
       OUTPUT "Please enter ", Count, " for train at", Time[Count], ":00. This train has ", Tickets[Count], "tickets remaining"
       ENDIF
       NEXT Count 
       INPUT DepartTrain //Range Check
       Flag \leftarrow TRUEUNTIL ( (DepartTrain >= 1 AND DepartTrain < = 4) AND
               (Tickets[DepartTrain] > = TicketsPurchased ) AND ( Time[DepartTrain] > Hour(Now) ) 
 )
                                                               10 (80
        For Live Classes, Recorded Lectures, Notes & Past Papers visit:<br>
Code 2101000 May line 2022 (VSUE Schedule Com<br>
Code 2100/22<br>
Code 2100/22<br>
Code 2100/22<br>
Code 2100/22<br>
Code 2100/22<br>
These Tuckets Tickets)<br>
These Tuckets e
                                       WWW.DRGalacture.com
```
youtube.com/c/MegaLecture/

**Pre Release Solution May June 2021 (Pseudocode) UTB.COM Najid Najid Najid Release 2210/22** For Live Classes, Recorded Lectures, Notes & Past Papers visit:<br>
Maji and the amplitude Mega Lecture Community (Waji United States and update comming takes<br>
Code 2710/22 Vali 1<br>
Code 2710/22 Vali 1<br>
Code 2710/22 Vali 1<br>
C WWW.DRGalacture.com

 $Tickets[DepartTrain] \leftarrow Tickets[DepartTrain] - TicketsPurchased$  //Calculate and update remaining tickets FreeTickets[DepartTrain]  $\leftarrow$  FreeTickets[DepartTrain] + CountOfTens //Save free tickets for each train

 $Flag \leftarrow FALSE$ 

**OUTPUT** "Select your Return Train"

# **REPEAT**

**IF** Flag = TRUE **THEN OUTPUT** "Wrong train selected. Please try again." **ENDIF**

**FOR** Count ←5 **TO** 8 //Hour(Now): Returns current system hour (integer 0 through 23)

 $\triangle$ **IF** (Tickets[Count] > = TicketsPurchased **AND** Time[Count] > Hour(Now) + 1 )**THEN** 

 **OUTPUT** "Please enter "**,** Count**,** " for train at"**,** Time[Count]**,** ":00. This train has "**,** Tickets[Count]**,** "tickets remaining"

### **ENDIF**

**NEXT** Count

**INPUT** ReturnTrain

Flag ← TRUE //Range Check

**)** 

**UNTIL (**  $(ReturnTrain > = 5 AND ReturnTrain < = 8) AND$ 

(Tickets[ReturnTrain] > = TicketsPurchased ) **AND** Time[ReturnTrain] > (Hour(Now) + 1) )

Tickets[ReturnTrain] Tickets[ReturnTrain] - TicketsPurchased

FreeTickets[ReturnTrain]  $\leftarrow$  FreeTickets[ReturnTrain] + CountOfTens

Price  $\leftarrow$  (TicketsPurchased – CountOfTens ) \* RoundTripTicketCost ///CONSTANT RoundTripTicketCost  $\leftarrow$  50.0

```
IF CountOfTens > 0 THEN
```
**OUTPUT "**Total Price is \$**" ,** TicketsPurchased **\*** RoundTripTicketCost **OUTPUT "**Discount is \$**",** CountOfTens **\*** RoundTripTicketCost **OUTPUT "**Pay the discounted price of \$**",** Price**, "**only and collect your tickets**"**

**ELSE** 

 **OUTPUT "**Please pay \$**",** Price**, "**and collect your ticket**"**

### **ENDIF**

O LEVEL COMPUTER SCIENCE Page 7

```
Pre Release Solution May June 2021 (Pseudocode) UTB.COM Najid Najid Najid Release 2210/22
} 
ENDIF 
Password  "" //Empty string to initialize Password 
       OUTPUT "Press E to end the day (only admin) or press any other key to continue"
       INPUT Choice 
IF Choice = "E" THEN 
        { 
       REPEAT 
               OUTPUT "To end the day enter admin password or press N otherwise"
               INPUT Password // "abc123" is admin password.
       UNTIL (Password = "abc123" OR Password= "N")
        } 
ENDIF
         For Live Classes, Recorded Lectures, Notes & Past Papers visit:<br>
lease Solution May June 2022 (Papers sideral Lectures, Notes & Past Papers visit:<br>
Waji<br>
Code 2210/22<br>
FF<br>
FF<br>
FF<br>
APTIT Choice<br>
NTIT Choice<br>
NTIT Choice<br>
N
                                         WWW.DRGalacture.com
```
**UNTIL (Password = "abc123")** 

<u>/outube.com/c/MegaLecture</u>

**TASK 2 OUTPUT:** (Test data: Group of 50, Departure at 9:00 and arrival at 10:00)

For Live Classes, Recorded Lectures, Notes & Past Papers visit:<br>
lease Solution May June 2022 (Pagues giolar) une comment of the Comment of the Comment of the Comment of the Comment of the Comment of the Comment of the Com et

Total Price is \$ 2500.0 Discount is \$ 250.0 Pay the discounted price of  $\,$  \$ 2250.0 only and collect your tickets\_

Press E to end the day (only admin) or press any other key to continue

To end the day enter admin password or press N otherwise

O LEVEL COMPUTER SCIENCE | Page 9

youtube.com/c/MegaLecture/

**//**Task 3 Variable declaration and intialization **INTEGER** Highest  $\leftarrow 0$ , TrainID  $\leftarrow 0$ , TotalPassengers  $\leftarrow 0$ , MultiHigh  $\leftarrow 0$ **REAL** TotalMoney  $\leftarrow 0.0$ **FOR** Count  $\leftarrow$  1 **TO** TotalTrains  $\leftarrow$ **IF** Count < 8 **THEN** Passengers  $\leftarrow$  (480 - Tickets[Count]) **ELSE** Passengers  $\leftarrow$  (640 - Tickets[Count]) **ENDIF** *<i>//CONSTANT OneWayTicketCost*  $\leftarrow$  25.0 AmountPerTrain **(** (Passengers – FreeTickets[Count]) \* OneWayTicketCost **) OUTPUT** "Total passengers in train at " , Time[Count]**,** ":00 "**,** "were "**,** Passengers  **OUTPUT** "Amount received for train at "**,** Time[Count]**,** ":00 "**,** "was \$"**,** AmountPerTrain  $Flag \leftarrow FALSE$ **IF** Passengers > Highest **THEN** Highest  $\leftarrow$  Passengers TrainID  $\leftarrow$  Count  $Flag \leftarrow TRUE$ MultiHigh  $\leftarrow$ 1 **ENDIF IF** Passengers = Highest **AND** Flag = FALSE **THEN** MultiHigh  $\leftarrow$  MultiHigh +1 //If multiple trains have same number of passengers **ENDIF** //Total passengers depart **=** Total passengers return **IF** Count  $\lt$  = 4 **THEN** TotalPassengers  $\lt$  TotalPassengers + Passengers **ENDIF** 8 25.0 For Live Classes, Recorded Lectures, Notes & Past Papers visit:<br>
Code 2101000 May June 2022 (2006-3106) and the comparison of the day<br>
Code 2100/22 End of the day<br>
Code 2100/22 End of the day<br>
the day Find and display the

TotalMoney TotalMoney **+** AmountPerTrain

**NEXT** Count

O LEVEL COMPUTER SCIENCE Page 10

youtube.com/c/MegaLecture/

**OUTPUT "**Total number of passengers for the day is **",** TotalPassengers **OUTPUT "**Total amount of money taken for the day is \$**",** TotalMoney

# **IF** MultiHigh  $= 1$  **THEN**

**OUTPUT "**Train at **",** Time[TrainID]**, "** has the highest number of passengers today**"**

**OUTPUT "**Total number of passengers in this journey was**",** Highest

**ELSE** 

**IF** TotalPassengers > 0 **THEN** 

**OUTPUT** MultiHigh**, "** trains have same high number of passengers today**"**

 **ENDIF** 

**ENDIF**

**TASK 3 OUTPUT:** (Test data: Group of 50, Departure at 9:00 and arrival at 10:00)

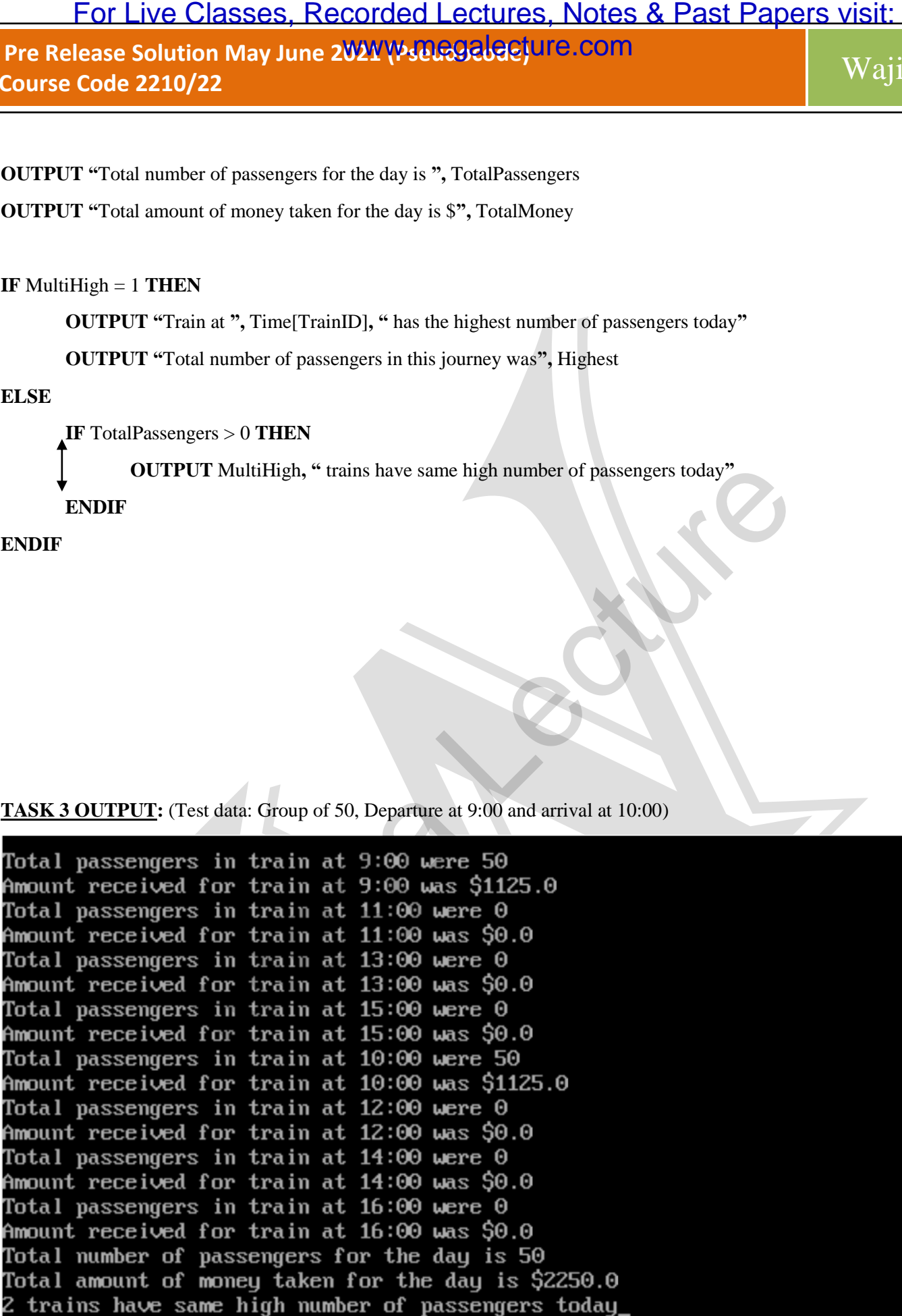

O LEVEL COMPUTER SCIENCE | Page 11